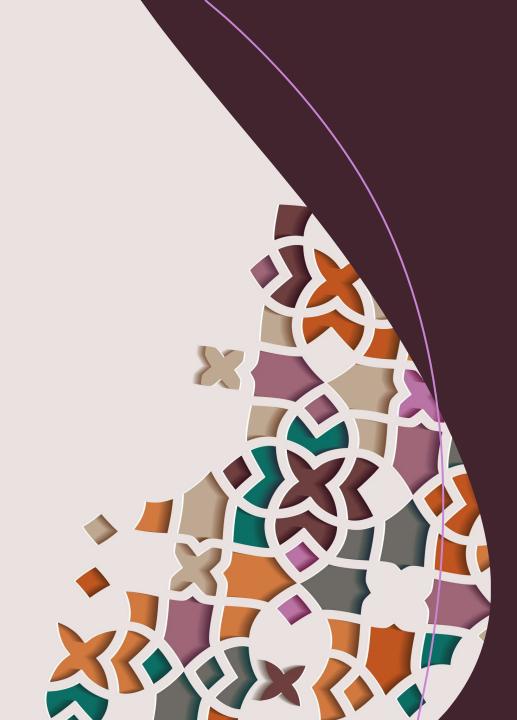

Academic Researcher Profiles: Getting Started and Tips for Success

Graduate School Shop Talk Webinar Series

November 12, 2020

#TXSTscholcomm

Lisa Ancelet Research, Instruction & Outreach Librarian

Laura Waugh Digital Collections Librarian

# Our Goal Today Is To:

- Define what a researcher profile is
- Discuss the importance of developing a profile even as a graduate student
- Provide tips on choosing and maintaining a profile
- Explore some of the more widely used tools and websites
- Show examples of how the tools can raise visibility
- Q&A

# What is a Researcher Profile and why do I need one?

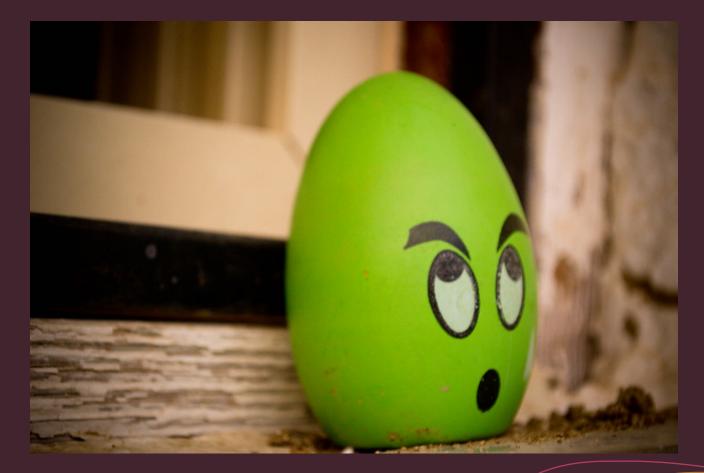

https://www.flickr.com/photos/alltl/6037290559

- Do you present as a professional?
- Are you readily identifiable and distinguishable?
- When you Google your name in quotes, what do you find?
- What do you want people to find?

Researcher Profile = Public-facing online presence

- Researcher Profile:
- Identifies you
- Links *you* to *your* work
- Ensures credit for your research
- Increases citations and impact
- Builds your professional reputation

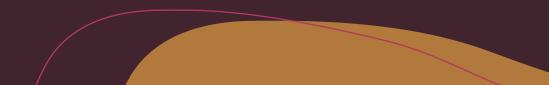

|          | Google        |                   |  |  |  |  |
|----------|---------------|-------------------|--|--|--|--|
| Q "David | Garcia"       | ×                 |  |  |  |  |
|          | Google Search | I'm Feeling Lucky |  |  |  |  |
|          |               |                   |  |  |  |  |

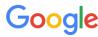

#### "David Garcia"

Settings Tools

Х

About 3,230,000 results (0.85 seconds)

en.wikipedia.org > wiki > David\_Garcia\_(musician) -

### David Garcia (musician) - Wikipedia

David Arthur Garcia (born January 18, 1983) is an American record producer and songwriter. He has received four Grammy Awards, and has won nine GMA ...

Years active: 2008-presentInstruments: Bass, drums, guitar, keys, keyta...Genres: Pop, country

en.wikipedia.org > wiki > David\_Garcia\_(politician) -

### David Garcia (politician) - Wikipedia

David Garcia is an American politician and education professor who was the Democratic Party's nominee in the 2018 Arizona gubernatorial election. Garcia is an associate professor at Arizona State University's Mary Lou Fulton Teachers College.

Political party: Democratic

Education: Arizona State University (BA); Uni...

Early life and education - Career

www.umusicpub.com > Artists > David-Garcia 💌

#### David Garcia - Universal Music Publishing Group

Since his move to Nashville, TN, in 2009, producer/songwriter **DAVID GARCIA** has had a tremendous impact in virtually every facet of Christian music. To date ... **Place Musical Career Began:** Nashville

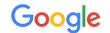

#### David Garcia Texas State faculty profiles

× 🌵 Q

Tools

📿 All 🗉 News 🗔 Images 🔗 Shopping 🕞 Videos : More

Settings

About 9,410,000 results (0.72 seconds)

faculty.txstate.edu > profile

### Faculty Profile for Mariano David Garcia - Faculty Profiles

Mariano **David Garcia**. Graduate Instruct Asst — Philosophy. phone: (512) 245-2285. mdg127@txstate.edu · Faculty Profiles · facultyqualifications@txstate.edu.

faculty.txstate.edu > profile 💌

#### Faculty Profile for David Alfonso Garcia - Faculty Profiles

**David** Alfonso **Garcia**. Graduate Instruct Asst – Dept of Health & Human Performance. phone: (512) 245-2561. dag301@**txstate**.edu · **Faculty Profiles**.

www.linkedin.com > david-garcia-199314170

#### David Garcia - Texas State University - LinkedIn

View **David Garcia's profile** on LinkedIn, the world's largest professional community. David has 1 job listed on their **profile**. See the complete **profile** on LinkedIn ... Austin, Texas Area · Operations Team Member · Texas State University

isearch.asu.edu > profile 🔻

#### David Garcia - ASU iSearch - Arizona State University

David Garcia. Profile photo. David.Garcia@asu.edu; ED 440H TEMPE. MLF Teachers College. Associate Professor. Faculty, TEMPE Campus, Mailcode 1811.

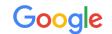

🗉 News 🖾 Images Shopping Videos 

: More

Settings Tools

About 9,410,000 results (0.72 seconds)

faculty.txstate.edu > profile

### Faculty Profile for Mariano David Garcia - Faculty Profiles

Mariano **David Garcia**. Graduate Instruct Asst – Philosophy. phone: (512) 245-2285. mdg127@txstate.edu · Faculty Profiles · facultyqualifications@txstate.edu.

### Faculty Profile for David Alfonso Garcia - Faculty Profiles

David Alfonso Garcia. Graduate Instruct Asst – Dept of Health & Human Performance. phone: (512) 245-2561. dag301@txstate.edu · Faculty Profiles.

www.linkedin.com > david-garcia-199314170

### David Garcia - Texas State University - LinkedIn

View David Garcia's profile on LinkedIn, the world's largest professional community. David has 1 job listed on their profile. See the complete profile on LinkedIn ... Austin, Texas Area · Operations Team Member · Texas State University

isearch.asu.edu > profile -

### David Garcia - ASU iSearch - Arizona State University

David Garcia. Profile photo. David.Garcia@asu.edu; ED 440H TEMPE. MLF Teachers College. Associate Professor. Faculty, TEMPE Campus, Mailcode 1811.

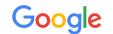

#### David Garcia Texas State faculty profiles

🔍 All 🗉 News 🖾 Images 🔗 Shopping

g ▶ Videos :More

Settings Tools

X

About 9,410,000 results (0.72 seconds)

faculty.txstate.edu > profile

#### Faculty Profile for Mariano David Garcia - Faculty Profiles

Mariano **David Garcia**. Graduate Instruct Asst – Philosophy. phone: (512) 245-2285. mdg127@txstate.edu · Faculty Profiles · facultyqualifications@txstate.edu.

faculty.txstate.edu > profile -

### Faculty Profile for David Alfonso Garcia - Faculty Profiles

**David** Alfonso **Garcia**. Graduate Instruct Asst – Dept of Health & Human Performance. phone: (512) 245-2561. dag301@**txstate**.edu · **Faculty Profiles**.

#### David Garcia - Texas State University - LinkedIn

View **David Garcia's profile** on LinkedIn, the world's largest professional community. David has 1 job listed on their **profile**. See the complete **profile** on LinkedIn ... Austin, Texas Area · Operations Team Member · Texas State University

isearch.asu.edu > profile -

#### David Garcia - ASU iSearch - Arizona State University

**David Garcia**. **Profile** photo. **David.Garcia**@asu.edu; ED 440H TEMPE. MLF Teachers College. Associate **Professor**. **Faculty**, TEMPE Campus, Mailcode 1811.

### Faculty Profiles

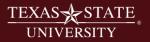

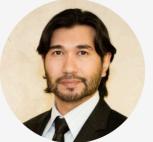

| <b>Dr. David Rodriguez</b><br>ssistant Professor — Biology | Scholarly/Creative Work |
|------------------------------------------------------------|-------------------------|
|                                                            |                         |
| GRM 5001A                                                  | Awards                  |
| phone: (512) 245-1012                                      | Grants                  |
| ✓ <u>dr33@txstate.edu</u>                                  |                         |
|                                                            | Service                 |

#### **Selected Scholarly/Creative Work**

- Lambertini, C., Becker, C., Belasen, A., Valencia-Aguilar, A., Nunes-de-Almeida, C., Betancourt Román, C., ... Toledo, L. (n.d.). Biotic and abiotic determinants of Batrachochytrium dendrobatidis infections in amphibians of the Brazilian Atlantic forest. *Fungal Ecology*.
- Shahrokhi, G., Rodriguez, D., Collins, S., Kent, G., Meyer, K., Palacios-Castro, E., & Green, M. (2020). A re-evaluation of management units based on gene flow of a rare waterbird in the Americas. *Biotropica*.
- Nordmeyer, S. C., Henry, G., Guerra, T. M., Rodriguez, D., Forstner, M. R., & Hahn, D. (2020). Identification of blood parasites in individuals from six families of freshwater turtles. *Chelonian Conservation and Biology*, 19(1), 85–94.
- Correa, D. T., Rodriguez, D., Emer, C., Saenz, D., Adams, C. K., Schiesari, L., ... Leibold, M. A. (2020). Multilevel community assembly of the tadpole gut microbiome. *BioRxiv*. https://doi.org/10.1101/2020.07.05.188698
- Goff, C., Walls, S., Rodriguez, D., & Gabor, C. (2020). Changes in physiology and microbial diversity in larval ornate chorus frogs are associated with habitat quality. *Conservation Physiology*, *8*(1). Retrieved from https://academic.oup.com/conphys/article/8/1/coaa047/5857495

View all Scholarly/Creative Work

# **Online Profiles: Importance**

• Unique identifier | "DOI" for you

### Two-fold purpose:

- Showcase your work, research, and reputation
- Identify you as the researcher
  - Submissions
  - Reporting and metrics
  - Citations and connections

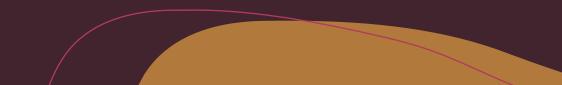

Are they the same author?

- George R.R. Martin
  - **George Martin**, John Bradley, Todd Edwards, *Developing a Song of Ice and Fire*, ESPGA 2007: 64-7.
  - George Raymond Richard Martin, Ana Lynn, Camping techniques in extreme temperatures. PARCR 2011: 384-392.
  - A. K. Elhakeem, H. Yang, **G. R. Martin**. Aconite poisoning detection in mushrooms. IEEE/ACM Trans. Netw. 8(3): 432-503 (2014)

Name Authority and Disambiguation:

- Kim Gordon
  - Gordon, Kim
  - Gordon, K. A.
  - Gordon, Kim A.
  - Gordon, Kim Althea
  - Moore, Kim A.

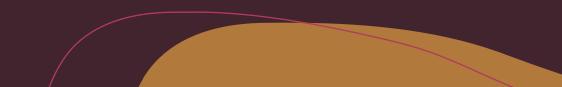

Unique Profile Identifiers:

Number

https://orcid.org/0000-0002-0843-313X

• Unique Link

https://www.researchgate.net/profile/Laura\_Waugh

- Manage submissions (publications & grants)
- Identify collaborators (interdisciplinary; networking)
- Build usage metrics (impact of your research)
- Organize and archive
- Showcase and share your work

# Considerations

# What should I look for in a researcher profile tool?

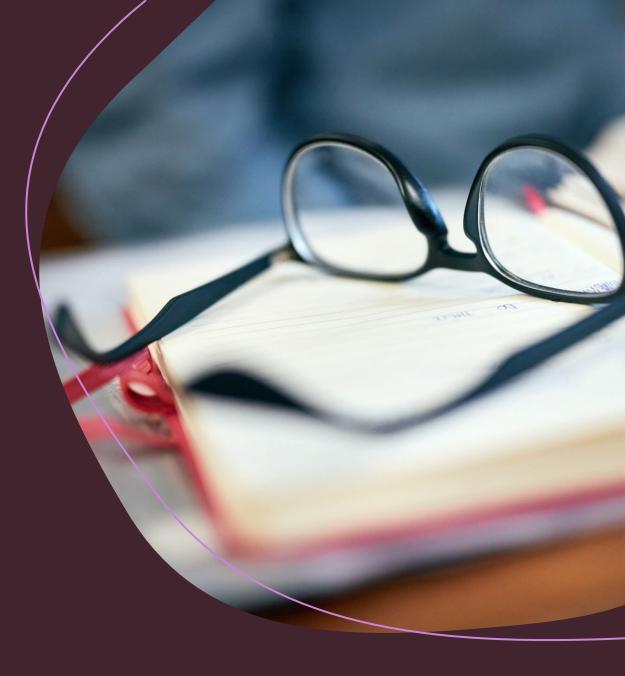

# Some Questions to Ask Yourself

- Will the profile be easy to maintain?
- Is the profile tool widely used? interdisciplinary?
- Can I easily find collaborators?
- What about networking capabilities?
- Are analytics available to show the impact of my work?
- Will it allow me to upload and share copies of my research?

# Tips and Considerations

- Professional
- Networking
- Intended to showcase your professional work
- Makes yourself and your research discoverable
- Requires updating

**Pro Tip: Pick 1-3 and maintain** 

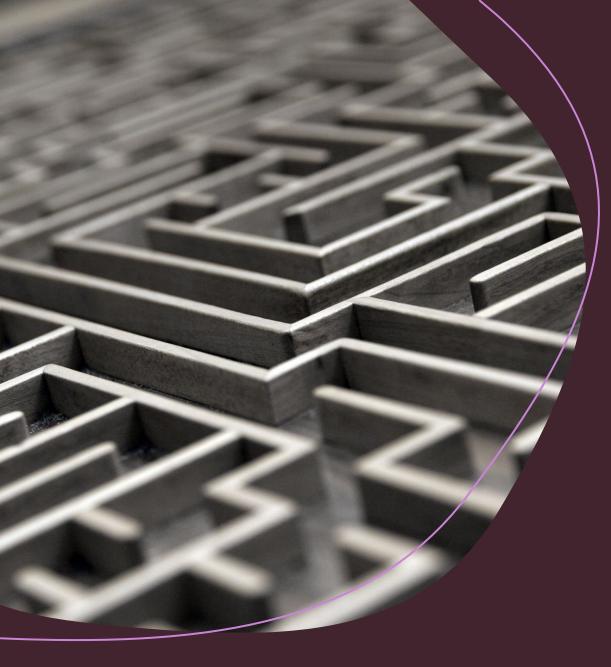

# Options

Why would I choose one over another and how do I decide?

### So Many Options...

- ORCID
- Google Scholar
- Web of Science
- Scopus
- PIVOT
- ResearchGate
- Academia.edu
- LinkedIn

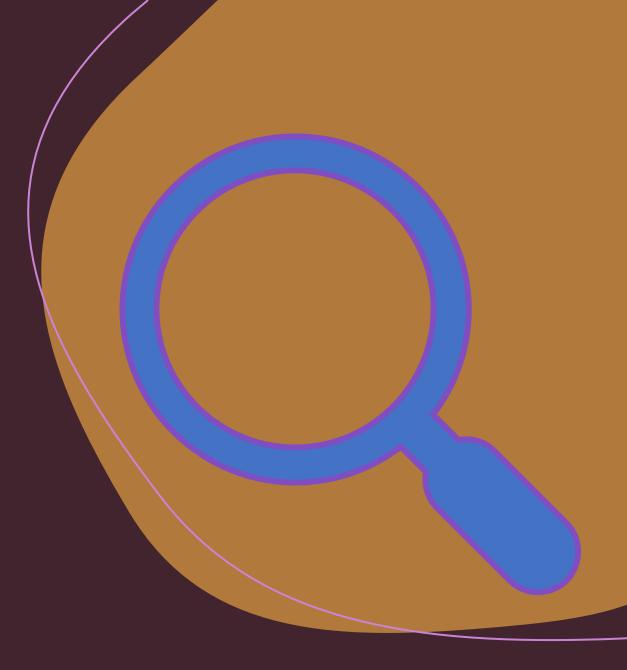

### Subject Guide: Researcher Profiles

### Researcher Profiles, Identifiers, and Social Networks: Overview

Tips on how to promote your research and profile as a researcher.

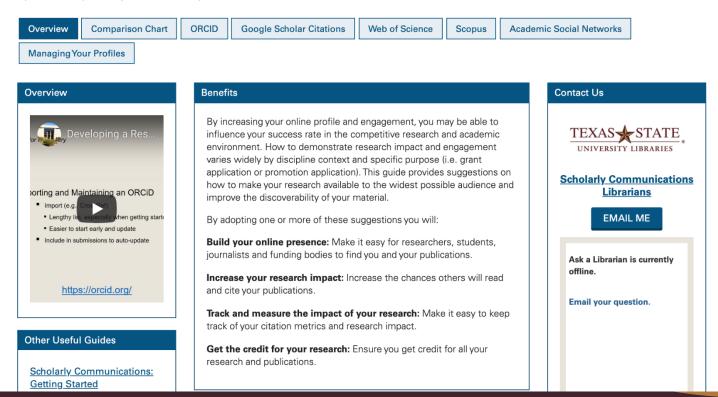

Search this Guide

Q

### https://guides.library.txstate.edu/researcherprofile

Open Researcher and Contributor ID

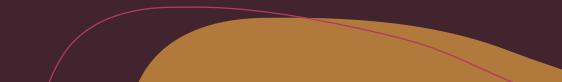

Key Features

- Assigned a 16-digit alpha-numeric identifier
- Transitions to any institution
- Automatically search and import
- Streamline publication and funding submissions

Why an ORCID is important

- Over 3,000 journals collect ORCID iDs
- Auto-update functionality across systems
- Increasing requirement for grant-funding
- Reliably connect you with your work

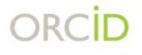

ID

### **ORCID IS A HUB**

ORCID connects different ID systems through open & persistent identifiers

Machine-readableInteroperable

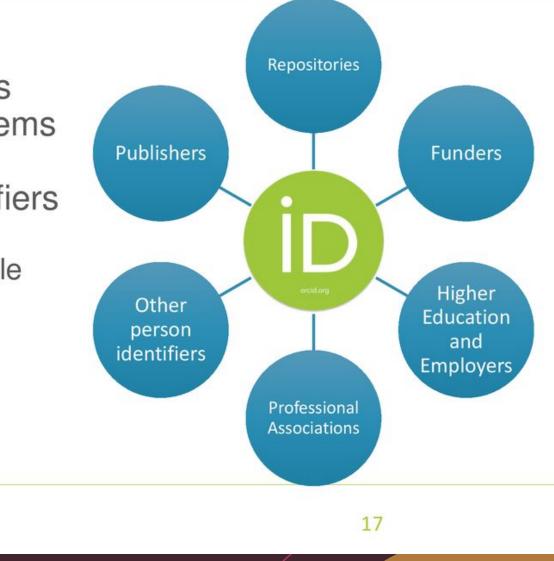

- TXST is an ORCID Institutional Member
- Login to ORCID with your TXST NetID and password
- Import ORCID records to Faculty Profile (Qualifications)

|                                     |                                          | English 🗸                          |
|-------------------------------------|------------------------------------------|------------------------------------|
| Connecting research and researchers |                                          | Registry - Search the ORCID regist |
| FOR RESEARCHERS FOR ORG             | NIZATIONS ABOUT HELP                     |                                    |
|                                     |                                          |                                    |
|                                     |                                          |                                    |
|                                     | Sign in                                  |                                    |
|                                     | Email or 16-digit ORCID iD               |                                    |
|                                     | example@email.com or 0000-0001-2345-6789 |                                    |
|                                     | Password                                 |                                    |
|                                     | SIGN IN                                  |                                    |
|                                     | Forget your password or OPCID ID?        |                                    |
|                                     |                                          |                                    |
| 血                                   | Access through your ins                  | titution                           |
|                                     | <b>G</b> Sign in with Google             |                                    |
|                                     | Sign in with Facebook                    | ⑦ Help                             |
|                                     |                                          |                                    |

# Login with TXST NetID and Password

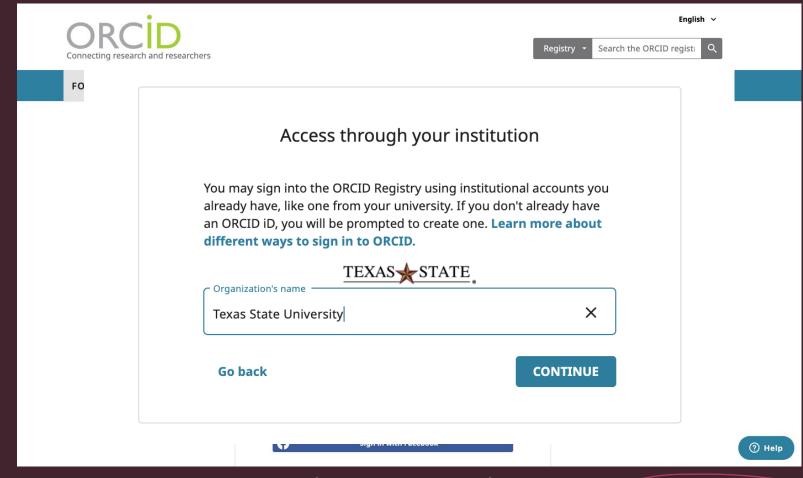

# Import to Faculty Profile

- From the Import from Third Party section, choose ORCID.
- Choose "Create or Connect Your ORCID iD".

| our publications may exist in other<br>ollaborators, and perform a final re   |                                                                           | them easy. Import your citations using one of the options below, then follow the prompts to address |
|-------------------------------------------------------------------------------|---------------------------------------------------------------------------|----------------------------------------------------------------------------------------------------|
| nport from a BibTeX file 😡                                                    |                                                                           | Import from a Third Party 😡                                                                         |
| Import publications from other sof<br>• EndNote<br>• Mendeley<br>• HeinOnline | tware or databases such as:<br>- Google Scholar<br>- RefWorks<br>- Zotero | Select a service ORCID 👻                                                                            |
|                                                                               | Choose File                                                               | Dreate or Connect your ORCID iD                                                                     |

https://guides.library.txstate.edu/researcherprofile/orcid

-\_ \_ 2 < Ľ ш ┛ 0 K ш ⊢ Ζ

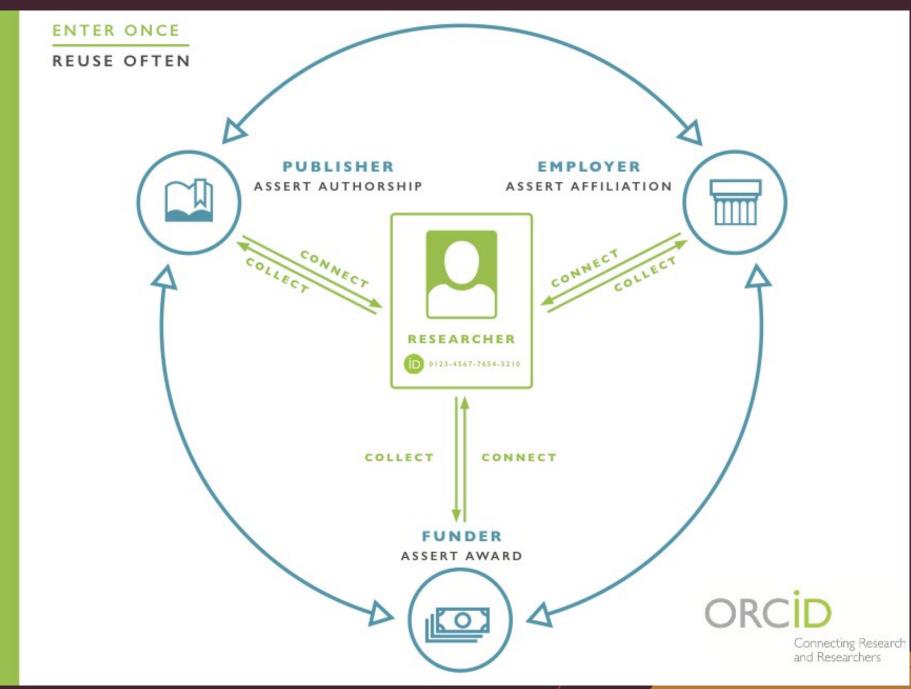

Things to include Full Name
Institutional Affiliation(s)
Any other info you choose

Tips

- Add name variations
- Link other profiles and identifiers
- Setup institutional and personal email
  - Set personal email to private
  - Helpful if you change institutions

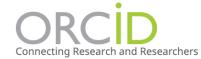

Registry V Search

| Josiah Carberry                                                                |               | iography                                                                                                    |                           |
|--------------------------------------------------------------------------------|---------------|----------------------------------------------------------------------------------------------------|---------------------------|
| ORCID iD<br>https://orcid.org/0000-0002-1825-0097                              |               | siah Carberry is a fictitious person. This account is used as a demonstration account by<br>teraction of ORCID with other scholarly communication systems without having to use       |                           |
| 🚔 Print view 🥹                                                                 |               | siah Stinkney Carberry is a fictional professor, created as a joke in 1929. He is said to st<br>osychoceramics", the supposed study of "cracked pots". See his Wikipedia entry for mo | -                         |
| <b>Also known as</b><br>Josiah Stinkney Carberry, J. Carberry, J               | . S. Carberry | ৵ Employment (2)                                                                                                    | Lt s                      |
| <b>Websites &amp; Social Links</b><br>Brown University Page<br>Wikipedia Entry | ¥             | Vesleyan University: Middletown, CT, US<br>930-02-29 to present   Professor (Psychoceramics)<br>mployment                                                                             |                           |
| <b>Keywords</b><br>psychoceramics, ionian philology                            | ▼             | ource: Josiah Carberry                                                                                                    | ★ Preferred source        |
| Other IDs<br>Scopus Author ID: 7007156898                                      | V             | Brown University: Providence, RI, US<br>929-02-29 to present   Professor (Psychoceramics)<br>mployment                                                                                |                           |
|                                                                                |               | ource: Josiah Carberry                                                                                                    | ★ Preferred source        |
|                                                                                |               | → Works (6 of 6)                                                                                                    | tt s                      |
|                                                                                |               | A Methodology for the Emulation of Architecture<br><sup>012</sup>   journal-article<br><i>art o</i> f ISSN: 0264-3561<br>OOI: 10.5555/12345680                                        |                           |
|                                                                                |               | ource: Josiah Carberry via Crossref Metadata Search                                                                                                    | ★ Preferred source (of 2) |
|                                                                                |               | he Memory Bus Considered Harmful                                                                                                    | 6                         |

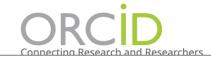

 $\sim$ 

▼

Registry ~ Search

### **Josiah Carberry**

ORCID iD

<sup>(i)</sup> https://orcid.org/0000-0002-1825-0097

#### 🚔 Print view 😮

Also known as Josiah Stinkney Carberry, J. Carberry, J. S. Carberry

Websites & Social Links Brown University Page Wikipedia Entry

**Keywords** psychoceramics, ionian philology

**Other IDs** Scopus Author ID: 7007156898

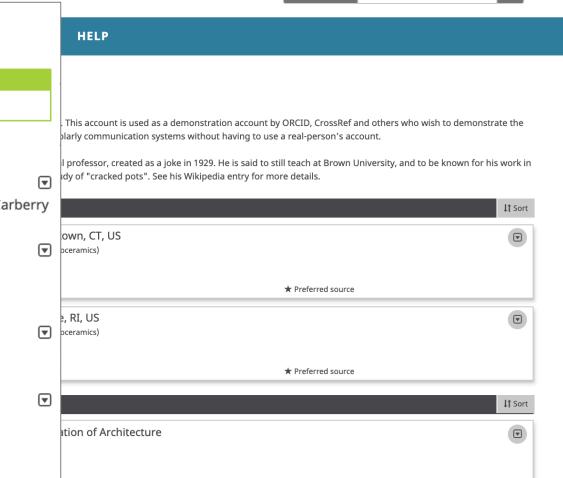

★ Preferred source (of 2)

Source: Josiah Carberry *via* Crossref Metadata Search

The Memory Bus Considered Harmful 2012 | journal-article

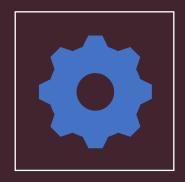

### **Visibility Settings**

Your ORCID ID is publicly visible and you control visibility settings for all other content

- Everyone
- Trusted
- Private (only you)

• Everyone: Information marked as *everyone* can be viewed by anyone who comes to the **orcid.org** website or consumed by anyone using the ORCID public API. This information is also included in the public data file posted annually by ORCID.

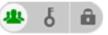

- **Trusted parties**: Limited-access information that can be seen by any trusted parties whom you have granted access to your ORCID record. These connections require explicit action on your part.
  - Trusted organizations: The organization will ask you to grant them specific permission to *read limited-access information* at the same time that you give them permission to get your ORCID iD. Once you have granted permission, the trusted organization will be able to see information that you have set as visible to *trusted parties* in addition to the information set as visible to *everyone*.
  - Trusted individuals: You can grant any ORCID iD holder account delegate access as a trusted individual to help administer your account on your behalf. Once you have granted them delegate access, the individual will be able to see information that you have set as visible to *trusted parties* access in addition to information set as visible to *everyone*.

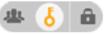

Ô

• **Only me:** Private information can only be seen by you and trusted individuals you have granted access to help administer your ORCID record on your behalf. It is also used by ORCID algorithms to help distinguish your identity from another person who may have a similar name, be in a similar field, or may be confused with you for other reasons. This information is not shared with others.

https://support.orcid.org/hc/en-us/articles/360006897614-Visibility-settings

## ORCID

Importing and Maintaining

- Import (e.g., CrossRef)
  - Lengthy list, especially when getting started
  - Easier to start early and update
- Include in submissions to auto-update

https://orcid.org

Index to track publications and citations

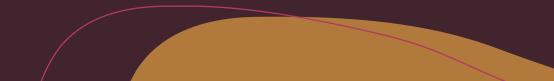

Key Features

- Track citation metrics
  - h-index, i10-index, all citations
  - https://guides.library.txstate.edu/citation-analysis
- Follow collaborators and colleagues
- Increase discoverability of your work

 $\equiv$  **Google** Scholar

|                                                                                                    | Patricia Shields                                                                                                    | Follow   |      | Cited by                          | Cited by                            |                         |
|----------------------------------------------------------------------------------------------------|----------------------------------------------------------------------------------------------------|----------|------|-----------------------------------|-------------------------------------|-------------------------|
|                                                                                                    | Regents' Professor, Political Science, <u>Texas State University</u><br>Verified email at txstate.edu - <u>Homepage</u><br>Public Administration Pragmatism Research Methods Military Studies Civil-military Relations |          |      |                                   | All                                 | Since 2015              |
|                                                                                                    |                                                                                                    |          |      | Citations<br>h-index<br>i10-index | 3110<br>22<br>42                    | 1708<br>16<br>32        |
| TITLE                                                                                                    |                                                                                                    | CITED BY | YEAR |                                   |                                     | 340                     |
| A Playbook for Research Methods: Integrating Conceptual Frameworks and Project<br>Management<br>P Shields, N Rangarajan                                                     |                                                                                                    | 755      | 2013 | $\mathbf{r}$                      | 1111                                | 255<br>170              |
| New Forums Press<br>Intermediate theory: The missing link in successful student scholarship<br>PM Shields, H Tajalli<br>Journal of Public Affairs Education 12 (3), 313-334 |                                                                                                    | 428      | 2006 | 2013 2014 2015                    | 2016 2017 2018 2019                 | 85<br><sub>2020</sub> 0 |
| <b>Pragmatism as philosophy of science: A tool for public administration.</b><br>PM Shields<br>Research in Public Administration 4, 195-225                                 |                                                                                                    | 333      | 1998 | Co-authors                        |                                     |                         |
| The Community of<br>PM Shields<br>Administration & Societ                                                                                                    | Inquiry: Classical Pragmatism and Public Administration<br>y 35 (5), 510-538                                                                                                    | 269      | 2003 | Hassan                            | Tajalli<br>or of Political Science, | Te >                    |
| <b>Rediscovering the</b><br>PM Shields<br>Public Administration R                                                                                                    | taproot: Is classical pragmatism the route to renew public administration?                                                                                                    | 106      | 2008 |                                   | or of management and                | or >                    |
| Pragmatism: Explo<br>PM Shields                                                                                                    | ring Public Administration's Policy Imprint                                                                                                    | 85       | 1996 | Travis W<br>Florida I             | nternational University             | , >                     |
| Administration & Societ                                                                                                    | y 28 (3), 390-411                                                                                                    |          |      |                                   | Bartie                              | tio >                   |

Q

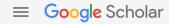

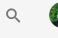

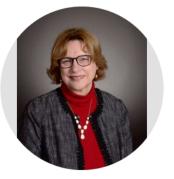

#### Patricia Shields

**FOLLOW** 

Regents' Professor, Political Science, <u>Texas State University</u> Verified email at txstate.edu - <u>Homepage</u> Public Administration Pragmatism Research Methods Military Studies Civil-military Relations

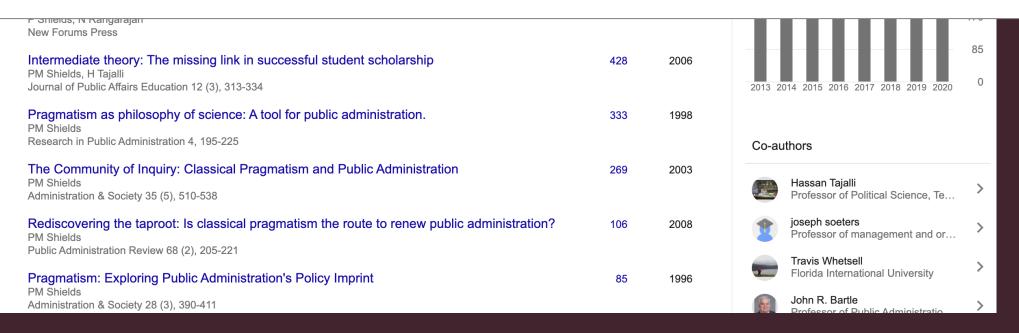

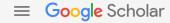

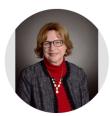

#### Patricia Shields

Regents' Professor, Political Science, <u>Texas State University</u> Verified email at txstate.edu - <u>Homepage</u>

Public Administration Pragmatism Research Methods Military Studies Ci

#### TITLE

A Playbook for Research Methods: Integrating Conceptual Frameworks and Project Management

P Shields, N Rangarajan New Forums Press

Intermediate theory: The missing link in successful student scholarship PM Shields, H Tajalli Journal of Public Affairs Education 12 (3), 313-334

Pragmatism as philosophy of science: A tool for public administration. PM Shields Research in Public Administration 4, 195-225

The Community of Inquiry: Classical Pragmatism and Public Administration PM Shields Administration & Society 35 (5), 510-538

Rediscovering the taproot: Is classical pragmatism the route to renew public administration? PM Shields Public Administration Review 68 (2), 205-221

Pragmatism: Exploring Public Administration's Policy Imprint PM Shields Administration & Society 28 (3), 390-411

# Cited byVIEW ALLAllSince 2015Citations3110h-index221632

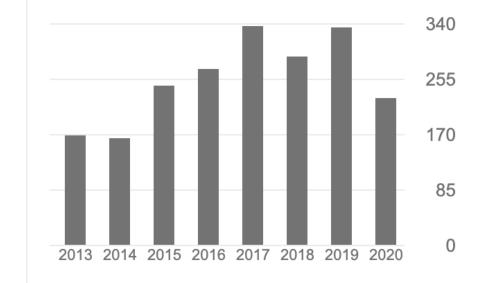

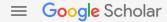

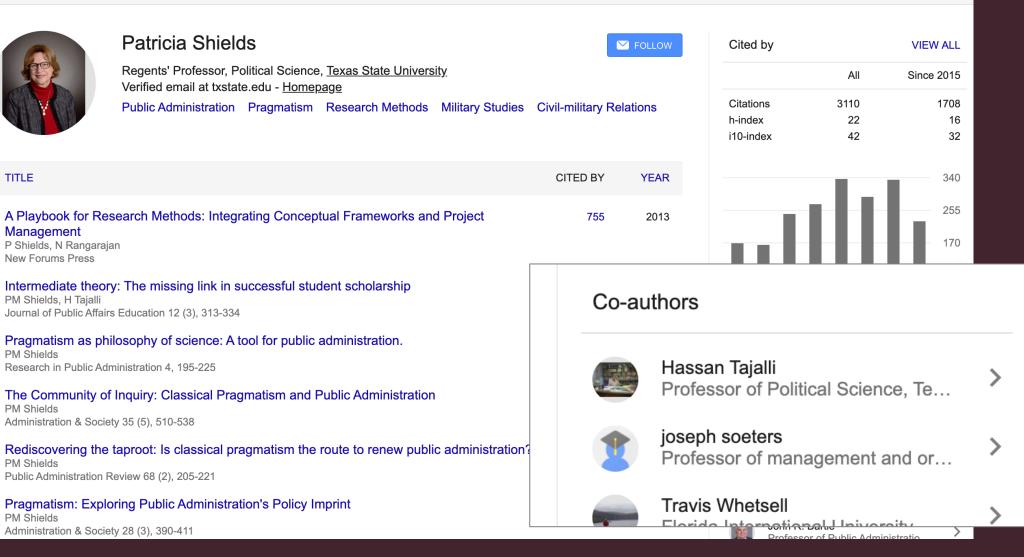

Q

Why Choose a Google Scholar Profile?

- Searches across disciplines and sources
- Option to save research in "My Library"
- View who is citing your research metrics
- Share your research widely (*Google*)

Things to Include

- Verify your TXST email
- Add contributors/ Co-authors
- Include keywords about your research

Considerations

- Must have or establish a Google account
- All information is public (*minus personal info, somewhat*)
- Automatically updates and counts citations
- Citations count from *all* types of sources
  - Reports and other documents not listed in other databases

Limitations

- Citation metrics may be weak or skewed
  - Working in a small field of research
  - Book citations/references not as easily indexed
- Struggle with name authority (easy to "game" the system)
- No criteria of what is considered "scholarly" material

Important and Maintaining

- Two Options:
  - Automatically update
  - Review and confirm updates
- Recommendation: \*Review and Confirm\*

# Web of Science

Researcher ID

Scientific citation indexing service through Clarivate Analytics

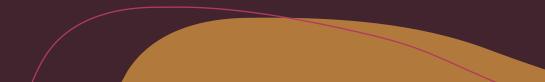

#### Web of Science ResearcherID

Key Features

- Online-subscription based
- Citation metrics (per year, average, total, h-index)
- Integrated with ORCID
  - Authorize ResearcherID and ORCID communication

http://catalog.library.txstate.edu/record=e1000831~S1a

#### Web of Science ResearcherID

Considerations

- ResearcherID profile automatically associated with your publications in Web of Science
- Only items included in the Web of Science database are counted in your ResearcherID and citation metrics
- Used by Clarivate Analytics only
- Based on a limited number of publications

http://catalog.library.txstate.edu/record=e1000831~S1a

#### Web of Science ResearcherID

Importing and Maintaining

- Publications in Web of Science are automatically added to your ResearcherID profile
- Update your personal info when needed

http://catalog.library.txstate.edu/record=e1000831~S1a

# SCOPUS

Author ID

Elsevier abstract and citation database

## SCOPUS AuthorID

Key Features

- System generated citation metrics in Scopus journals, a Web of Science competitor
- Ensure correct attribution of your works
- Get # of cited references to your works
- Exchange data with ORCID

http://catalog.library.txstate.edu/record=e1000956~S1a

### SCOPUS AuthorID

Considerations

- Only items included in the Scopus database are counted in your Author Profile and citation metrics
- Used by Scopus only
- Based on a limited number of publications

http://catalog.library.txstate.edu/record=e1000956~S1a

#### SCOPUS AuthorID

Importing and Maintaining

- Publications in Scopus are automatically added to your AuthorID profile
- Update your personal info when needed by creating an account

http://catalog.library.txstate.edu/record=e1000956~S1a

# PIVOT

Grant-funding and collaborator discovery tool

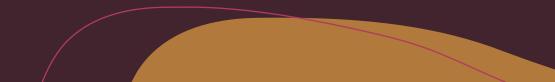

#### PIVOT

- Find funding opportunities
- Share and track your funding
- Update profile with your research interests
- Network and identify collaborators

# Researcher Networking

Share, Communicate, Collaborate

#### Academia.edu

- Interdisciplinary collaboration
- Usage Counts (downloads/views)
- Upload your research (check copyright)
- Job Board (post and view academic openings)
- Contact message form
- Frequent favorite for graduate students

https://www.academia.edu/

#### ResearchGate

- Interdisciplinary collaboration
- Citation counts ("different sources")
- Upload your research (check copyright)
- Request Full-text feature
- Contact message form
  - AKA: Facebook for researchers

https://www.researchgate.net/

#### Am I allowed to upload that?

- Check your publishing agreement
- Negotiate the agreement before publishing (yes, standard protocol)
- SPARC Author Addendum
- More info? Stephanie Towery
  - <u>copyrightoffice@txstate.edu</u>

https://www.library.txstate.edu/services/scholarly-research/scholarly-communications.html

#### LinkedIn

- Professional networking and job-seeking site
- Popular within and outside of academia
- Recommendations and endorsements
- Join groups and participate in discussions
- Stay in touch with past and present colleagues

#### Subject Guide: Developing a Researcher Profile

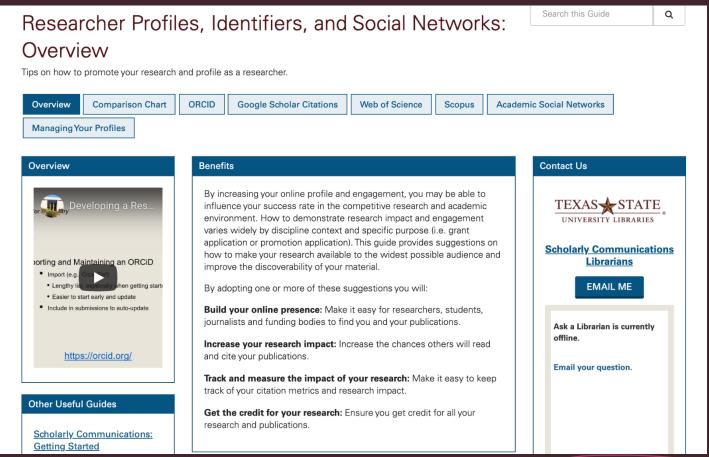

#### https://guides.library.txstate.edu/researcherprofile

#### Questions?

- Lisa Ancelet
- <u>lisancelet@txstate.edu</u>

• Laura Waugh

<u>lwaugh@txstate.edu</u>

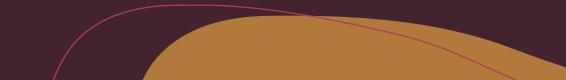